## Database Name: JSTOR

URL:<http://www.jstor.org/>

You can see your institute/consortium name on the top of home page.

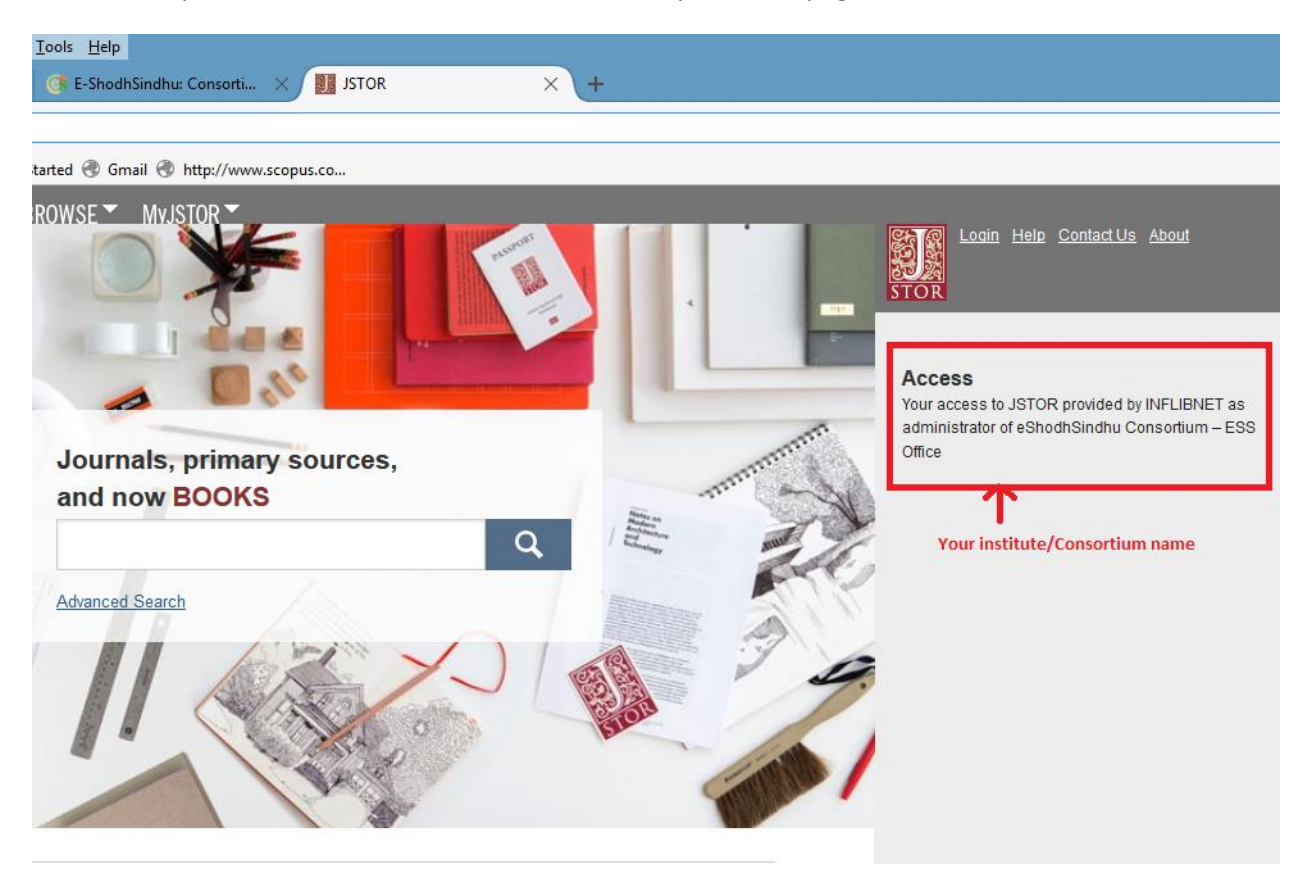